## SAP ABAP table ITSTESTRBX {ITS Test: Who has carried out which transaction}

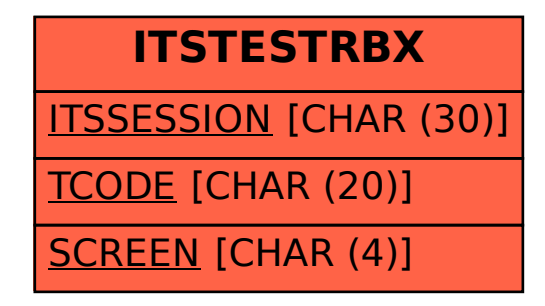